SIXTH EDITION

# Business Driven Technology

Paige Baltzan

# Business Driven Technology

# **SIXTH EDITION**

# **Paige Baltzan**

Daniels College of Business University of Denver

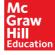

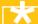

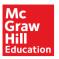

#### BUSINESS DRIVEN TECHNOLOGY, SIXTH EDITION

Published by McGraw-Hill Education, 2 Penn Plaza, New York, NY 10121. Copyright © 2015 by McGraw-Hill Education. All rights reserved. Printed in the United States of America. Previous editions © 2013, 2010, and 2009. No part of this publication may be reproduced or distributed in any form or by any means, or stored in a database or retrieval system, without the prior written consent of McGraw-Hill Education, including, but not limited to, in any network or other electronic storage or transmission, or broadcast for distance learning.

Some ancillaries, including electronic and print components, may not be available to customers outside the United States.

This book is printed on acid-free paper.

1234567890DOR/DOR10987654

ISBN 978-0-07-337690-5 MHID 0-07-337690-6

Senior Vice President, Products & Markets: Kurt L. Strand

Vice President, Content Production & Technology Services: Kimberly Meriwether David

Director: Scott Davidson

Senior Brand Manager: Wyatt Morris

Executive Director of Development: Ann Torbert

Development Editor: Allison McCabe
Digital Development Editor II: Kevin White
Senior Marketing Manager: Tiffany Russell
Director, Content Production: Terri Schiesl
Content Project Manager: Kathryn D. Wright
Media Project Manager: Joseph A. McCarthy

Senior Buyer: Carol A. Bielski Design: Matt Diamond

Lead Content Licensing Specialist: Keri Johnson

Typeface: 10/12 Utopia

Compositor: Laserwords Private Limited

Printer: R. R. Donnelley

All credits appearing on page or at the end of the book are considered to be an extension of the copyright page.

Library of Congress Cataloging-in-Publication Data

Baltzan, Paige.

Business driven technology / Paige Baltzan, Daniels College of Business, University of Denver.—6th ed. pages cm

Includes bibliographical references and index.

ISBN 978-0-07-337690-5 (alk. paper)

ISBN 0-07-337690-6 (alk. paper)

 $1. Information\ technology-Management.\ 2.\ Management\ information\ systems.\ 3.\ Information\ resources\ management.\ 4.\ Industrial\ management-Technological\ innovations.\ I.\ Title.$ 

HD30.2.B3575 2015 658.4'038—dc23

2013041473

The Internet addresses listed in the text were accurate at the time of publication. The inclusion of a website does not indicate an endorsement by the authors or McGraw-Hill Education, and McGraw-Hill Education does not guarantee the accuracy of the information presented at these sites.

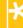

In memory of Allan R. Biggs, my father, my mentor, and my inspiration.

Paige

# **BRIEF TABLE OF CONTENTS**

#### **UNITS**

# **Unit One: Achieving Business Success**

Chapter One: Business Driven Technology

Chapter Two: Identifying Competitive Advantages

Chapter Three: Strategic Initiatives for Implementing Competitive Advantages

Chapter Four: Measuring the Success of Strategic Initiatives

Chapter Five: Organizational Structures That Support Strategic Initiatives

# Unit Two: Exploring Business Intelligence

Chapter Six: Valuing Organizational Information

Chapter Seven: Storing Organizational Information—Databases

Chapter Eight: Accessing Organizational Information—Data Warehouse

# **Unit Three: Streamlining Business Operations**

Chapter Nine: Enabling the Organization—Decision Making

Chapter Ten: Extending the Organization—Supply Chain Management

Chapter Eleven: Building a Customer-centric Organization—Customer Relationship Management Chapter Twelve: Integrating the Organization from End to End—Enterprise Resource Planning

# **Unit Four: Building Innovation**

Chapter Thirteen: Creating Innovative Organizations

Chapter Fourteen: Ebusiness

Chapter Fifteen: Creating Collaborative Partnerships

Chapter Sixteen: Integrating Wireless Technology in Business

# **Unit Five: Transforming Organizations**

Chapter Seventeen: Developing Software to Streamline Operations Chapter Eighteen: Methodologies for Supporting Agile Organizations

Chapter Nineteen: Managing Organizational Projects
Chapter Twenty: Developing a 21st-Century Organization

# **BUSINESS PLUG-INS**

B1: Business Basics B7:

B2: Business Process

B3: Hardware and Software Basics

B4: MIS Infrastructures

B5: Networks and Telecommunications

**B6:** Information Security

B7: Fthics

B8: Operations Management

B9: Sustainable MIS Infrastructures

B10: Business Intelligence

**B11:** Global Information Systems

B12: Global Trends

# **TECHNOLOGY PLUG-INS**

T1 Personal Productivity Using IT (on OLC)

T2 Basic Skills Using Excel (on OLC)

T3 Problem Solving Using Excel (on OLC)

T4 Decision Making Using Excel (on OLC)

T5 Designing Database Applications (on OLC)

T6 Basic Skills Using Access (on OLC)

T7 Problem Solving Using Access (on OLC)

T8 Decision Making Using Access (on OLC)

T9 Designing Web Pages (on OLC)

T10 Creating Web Pages Using HTML (on OLC)

T11 Creating Web Pages Using Dreamweaver (on OLC)

T12 Creating Gantt Charts with Excel and Microsoft Project (on OLC)

Apply Your Knowledge Projects

Glossary Notes Illustration Credits

Index

# TABLE OF CONTENTS

| About the Authors XII                                 | STRATEGIC INITIATIVES 43                                                   |
|-------------------------------------------------------|----------------------------------------------------------------------------|
| Preface xv                                            | Metrics: Measuring Success 43                                              |
| UNIT 1 2                                              | Efficiency and Effectiveness Metrics 44                                    |
| Achieving Business Success 2                          | The Interrelationship between Efficiency and                               |
| Achieving Dusiness Success 2                          | Effectiveness MIS Metrics 46                                               |
| Apple—Merging Technology, Business, and               |                                                                            |
| Entertainment 3                                       | Metrics for Strategic Initiatives 46                                       |
| Introduction 6                                        | Website Metrics 47                                                         |
|                                                       | Supply Chain Management (SCM) Metrics 47                                   |
| CHAPTER 1: BUSINESS DRIVEN TECHNOLOGY 7               | Customer Relationship Management (CRM)                                     |
| Competing in the Information Age 7                    | Metrics 48                                                                 |
| Data 8                                                | Business Process Reengineering (BPR) and                                   |
| Information 9                                         | Enterprise Resource Planning (ERP) Metrics 48                              |
| Business Intelligence 10                              | Chapter 4 Case: Manipulating the Data to Find Your                         |
| Knowledge 11                                          | Version of the Truth 51                                                    |
| The Challenge: Departmental Companies 12              | CHARTER F. ORCANIZATIONAL CTRUCTURES THAT                                  |
| The Solution: Management Information                  | CHAPTER 5: ORGANIZATIONAL STRUCTURES THAT SUPPORT STRATEGIC INITIATIVES 52 |
| Systems 13                                            | Structures 52                                                              |
| Chapter 1 Case: The World Is Flat—Thomas              | IT Roles and Responsibilities 52                                           |
| Friedman 16                                           | The Gap between Business Personnel and IT                                  |
| CHAPTER 2: IDENTIFYING COMPETITIVE                    | Personnel 54                                                               |
| ADVANTAGES 18                                         | Improving Communications 55                                                |
| Identifying Competitive Advantages 18                 | Organizational Fundamentals—Ethics and                                     |
| The Five Forces Model—Evaluating Industry             | Security 55                                                                |
| Attractiveness 20                                     | Ethics 55                                                                  |
| Buyer Power 20                                        | Security—How Much Will Downtime Cost Your                                  |
| Supplier Power 21                                     | Business? 56                                                               |
| Threat of Substitute Products or Services 21          | Protecting Intellectual Assets 58                                          |
| Threat of New Entrants 22                             | Chapter 5 Case: Executive Dilemmas in the Information                      |
|                                                       | Age 60                                                                     |
| Rivalry among Existing Competitors 22                 | Unit Summary 62                                                            |
| Analyzing the Airline Industry 22                     | Key Terms 62                                                               |
| The Three Generic Strategies—Choosing a Business      | Unit Closing Case One: Best of the Best of the Best—                       |
| Focus 23                                              | Under 25 63                                                                |
| Value Chain Analysis—Executing Business               |                                                                            |
| Strategies 24                                         | Unit Closing Case Two: Business 2.0: Bad Business                          |
| Chapter 2 Case: BusinessWeek Interview with Michael   | Decisions 65                                                               |
| Porter 27                                             | Making Business Decisions 67                                               |
| CHAPTER 3: STRATEGIC INITIATIVES FOR                  | Apply Your Knowledge 70                                                    |
| IMPLEMENTING COMPETITIVE ADVANTAGES 29                | AYK Application Projects 78                                                |
| Business Process Reengineering 29                     | Entrepreneurial Challenge 78                                               |
| Supply Chain Management 33                            | LINUT 2 CO                                                                 |
| Customer Relationship Management 35                   | UNIT 2 80                                                                  |
| Enterprise Resource Planning 38                       | Exploring Business Intelligence 80                                         |
| Chapter 3 Case: Got Milk? It's Good for You—Unless It | Informing Information 81                                                   |
| Is Contaminated! 40                                   | Introduction 84                                                            |
|                                                       |                                                                            |

| INFORMATION 85                                                       | MAKING 133                                                         |
|----------------------------------------------------------------------|--------------------------------------------------------------------|
| The Business Benefits of High-Quality Information 85                 | Making Business Decisions 133                                      |
| Information Type: Transactional and                                  | The Decision-Making Process 133                                    |
| Analytical 85                                                        | Decision-Making Essentials 133                                     |
| Information Timeliness 87                                            | Support: Enhancing Decision Making                                 |
| Information Quality 87                                               | with MIS 136                                                       |
| Information Governance 89                                            | Operational Support Systems 137                                    |
| Chapter 6 Case: Political Microtargeting: What Data                  | Managerial Support Systems 138                                     |
| Crunchers Did for Obama 90                                           | Strategic Support Systems 140                                      |
| CHAPTER 7: STORING ORGANIZATIONAL                                    | The Future: Artificial Intelligence 142 Expert Systems 143         |
| INFORMATION—DATABASES 92                                             | Neural Networks 143                                                |
| Storing Information Using a Relational Database Management System 92 | Genetic Algorithms 144                                             |
| Storing Data Elements in Entities and Attributes 93                  | Intelligent Agents 145                                             |
| Creating Relationships through Keys 94                               | Virtual Reality 145                                                |
| Coca-Cola Relational Database Example 94                             | Chapter 9 Case: Defense Advanced Research Projects                 |
| Using a Relational Database for Business                             | Agency (DARPA) Grand Challenge 145                                 |
| Advantages 94                                                        |                                                                    |
| Increased Flexibility 96                                             | CHAPTER 10: EXTENDING THE ORGANIZATION—SUPPLY CHAIN MANAGEMENT 148 |
| Increased Scalability and Performance 96                             | Information Technology's Role in the Supply                        |
| Reduced Information Redundancy 97                                    | Chain 148                                                          |
| Increased Information Integrity (Quality) 97                         | Visibility 148                                                     |
| Increased Information Security 97                                    | Consumer Behavior 149                                              |
| Driving Websites with Data 98                                        | Competition 150                                                    |
| Integrating Information among Multiple Databases 99                  | Speed 151                                                          |
| Chapter 7 Case: Keeper of the Keys 102                               | Supply Chain Management Success Factors 151                        |
| CHAPTER 8: ACCESSING ORGANIZATIONAL                                  | RFID and the Supply Chain 152                                      |
| INFORMATION—DATA WAREHOUSE 104                                       | Integrating RFID and Software 154                                  |
| Accessing Organizational Information 104                             | Chapter 10 Case: RFID—Future Tracking the Supply                   |
| History of Data Warehousing 104                                      | Chain 155                                                          |
| Data Warehouse Fundamentals 105                                      |                                                                    |
| Multidimensional Analysis and Data Mining 106                        | CHAPTER 11: BUILDING A CUSTOMER-CENTRIC                            |
| Information Cleansing or Scrubbing 107                               | ORGANIZATION—CUSTOMER RELATIONSHIP MANAGEMENT 157                  |
| Supporting Decisions with Business Intelligence 110                  | Customer Relationship Management 157                               |
| The Problem: Data Rich, Information Poor 110                         | The Ugly Side of CRM—Angry Customers 159                           |
| The Solution: Business Intelligence 110                              | Current Trends: SRM, PRM, and ERM 160                              |
| Visual Business Intelligence 111                                     | Supplier Relationship Management 162                               |
| Chapter 8 Case: Mining the Data Warehouse 112                        | Partner Relationship Management 162                                |
| Unit Summary 114                                                     | Employee Relationship Management 162                               |
| Key Terms 114                                                        | Chapter 11 Case: Can You Find Your Customers? 164                  |
| Unit Closing Case One: Data Visualization: Stories for the           |                                                                    |
| Information Age 115                                                  | CHAPTER 12: INTEGRATING THE ORGANIZATION                           |
| Unit Closing Case Two: Zillow 116                                    | FROM END TO END—ENTERPRISE RESOURCE PLANNING 166                   |
| Making Business Decisions 118 Apply Your Knowledge 121               | Enterprise Resource Planning (ERP) 166                             |
| AYK Application Projects 126                                         | Bringing the Organization Together 167                             |
| Entrepreneurial Challenge 126                                        | The Evolution of ERP 168                                           |
|                                                                      | Integrating SCM, CRM, and ERP 169                                  |
| UNIT 3 128                                                           | Integrating Sowi, Grid, and Erit 103                               |
| <b>Streamlining Business Operations</b> 128                          | Core and Extended ERP Components 171                               |
| Action Finally—Actionly 129                                          | Core ERP Components 171                                            |
| Introduction 132                                                     | Extended ERP Components 173                                        |
|                                                                      |                                                                    |

**CHAPTER 9: ENABLING THE ORGANIZATION—DECISION** 

**CHAPTER 6: VALUING ORGANIZATIONAL** 

| ERP Is Expensive 174                                                 | Chapter 14 Case: eBiz 212                                |
|----------------------------------------------------------------------|----------------------------------------------------------|
| Chapter 12 Case: Shell Canada Fuels Productivity                     |                                                          |
| with ERP 175                                                         | CHAPTER 15: CREATING COLLABORATIVE                       |
| Unit Summary 177                                                     | PARTNERSHIPS 215                                         |
| Key Terms 177                                                        | Web 2.0: Advantages of Business 2.0 215                  |
| Unit Closing Case One: Can Customer Loyalty Be a                     | Content Sharing through Open Sourcing 215                |
| Bad Thing? 178                                                       | User-Contributed Content 216                             |
| Unit Closing Case Two: Revving Up Sales at Harley-                   | Collaboration Inside the Organization 216                |
| Davidson 179                                                         | Collaboration Outside the Organization 217               |
| Making Business Decisions 182                                        | Networking Communities with Business 2.0 218             |
| Apply Your Knowledge 183                                             | Social Tagging 219                                       |
| Entrepreneurial Challenge 188                                        | Business 2.0 Tools for Collaborating 220                 |
| AYK Application Projects 189                                         | Blogs 220                                                |
|                                                                      | Wikis 221                                                |
| UNIT 4 190                                                           | Mashups 221                                              |
| Building Innovation 190                                              | The Challenges Of Business 2.0 222                       |
| Pinterest—Billboards for the Internet 191                            | Technology Dependence 222                                |
| Introduction 195                                                     | Information Vandalism 222                                |
| OUA PTER 40. ORGATINO INDICUATIVE                                    | Violations of Copyright and Plagiarism 222               |
| CHAPTER 13: CREATING INNOVATIVE<br>ORGANIZATIONS 196                 | Web 3.0: Defining the Next Generation of Online Business |
| Disruptive Technologies and Web 1.0 196                              | Opportunities 222                                        |
| Disruptive versus Sustaining Technology 196                          | Egovernment: The Government Moves Online 223             |
| The Internet and World Wide Web—The Ultimate                         | Mbusiness: Supporting Anywhere Business 223              |
| Business Disruptors 198                                              | Chapter 15 Case: Social Media and Ashton Kutcher 224     |
| •                                                                    |                                                          |
| Web 1.0: The Catalyst for Ebusiness 198  Advantages of Ebusiness 199 | CHAPTER 16: INTEGRATING WIRELESS TECHNOLOGY IN           |
| _                                                                    | BUSINESS 227                                             |
| Expanding Global Reach 199 Opening New Markets 200                   | Wireless Network Categories 227                          |
| Reducing Costs 201                                                   | Personal Area Networks 227                               |
|                                                                      | Wireless LANs 228                                        |
| Improving Operations 202                                             | Wireless MANs 229                                        |
| Improving Effectiveness 202                                          | Wireless WAN—Cellular Communication                      |
| Chapter 13 Case: Failing to Innovate 204                             | System 230                                               |
| CHAPTER 14: EBUSINESS 206                                            | Wireless WAN—Satellite Communication                     |
| Ebusiness Models 206                                                 | System 231                                               |
| Business-to-Business (B2B) 206                                       | Business Applications of Wireless Networks 232           |
| Business-to-Consumer (B2C) 207                                       | Radio-Frequency Identification (RFID) 233                |
| Consumer-to-Business (C2B) 207                                       | Global Positioning System (GPS) 234                      |
| Consumer-to-Consumer (C2C) 207                                       | Geographic Information Systems (GIS) 235                 |
| Ebusiness Forms and Revenue-Generating                               | Benefits of Business Mobility 236                        |
| Strategies 207                                                       | Enhances Mobility 237                                    |
| Ebusiness Tools for Connecting and Communicating 209                 | Provides Immediate Data Access 237                       |
| Email 209                                                            | Increases Location and Monitoring                        |
| Instant Messaging 210                                                | Capability 238                                           |
| Podcasting 210                                                       | Improves Work Flow 238                                   |
| Videoconferencing 210                                                | Provides Mobile Business Opportunities 238               |
| Web Conferencing 211                                                 | Provides Alternative to Wiring 239                       |
| Content Management Systems 211                                       | Challenges of Business Mobility 239                      |
| The Challenges of Ebusiness 211                                      | Protecting against Theft 240                             |
| Identifying Limited Market Segments 211                              | Protecting Wireless Connections 240                      |
| Managing Consumer Trust 212                                          | Preventing Viruses on a Mobile Device 240                |
| Ensuring Consumer Protection 212                                     | Addressing Privacy Concerns with RFID and LBS 241        |
| Adhering to Taxation Rules 212                                       | Chapter 16 Case: Wireless Electricity 242                |
| •                                                                    | - /                                                      |

| Unit Summary 245                                      | CHAPTER 20: DEVELOPING A 21ST-CENTURY                       |
|-------------------------------------------------------|-------------------------------------------------------------|
| Key Terms 245                                         | ORGANIZATION 296                                            |
| Unit Closing Case One: BBC Taps Web 3.0 for New Music | Developing Organizations 296                                |
| Site 246                                              | Increased Focus on IT Infrastructure 297                    |
| Unit Closing Case Two: Social Networking 247          | Increased Focus on Security 297                             |
| Making Business Decisions 250                         | Increased Focus on Ebusiness 298                            |
| Apply Your Knowledge 254                              | Increased Focus on Integration 299                          |
| Entrepreneurial Challenge 260                         | Chapter 20 Case: Disaster at Denver International           |
| AYK Application Projects 261                          | Airport 300                                                 |
| LINUT 5 . COO                                         | Unit Summary 302                                            |
| UNIT 5 262                                            | Key Terms 302                                               |
| Transforming Organizations 262                        | Unit Closing Case One: Twitter 303                          |
| To Share—Or Not to Share 263                          | Unit Closing Case Two: Women in                             |
| Introduction 267                                      | Technology 305                                              |
| CHAPTER 17: DEVELOPING SOFTWARE TO STREAMLINE         | Making Business Decisions 306                               |
| OPERATIONS 268                                        | Apply Your Knowledge 308                                    |
| The Systems Development Life Cycle (SDLC) 268         | Entrepreneurial Challenge 311  AYK Application Projects 312 |
| Phase 1: Planning 270                                 | ATK Application Projects 512                                |
| Phase 2: Analysis 270                                 |                                                             |
| Phase 3: Design 271                                   | Business Plug-Ins 314                                       |
| Phase 4: Development 272                              |                                                             |
| Phase 5: Testing 272                                  | B1: Business Basics 322                                     |
| Phase 6: Implementation 274                           | Introduction 322                                            |
| Phase 7: Maintenance 275                              | Types of Business 322                                       |
| Software Problems Are Business Problems 275           | Sole Proprietorship 323                                     |
| Unclear or Missing Business Requirements 276          | Partnership 323                                             |
| Skipping SDLC Phases 277                              | Corporation 323                                             |
| Failure to Manage Project Scope 277                   | Internal Operations of a Corporation 325                    |
| Failure to Manage Project Plan 277                    | Accounting 325                                              |
| Changing Technology 277                               | Financial Statements 325                                    |
| Chapter 17 Case: Reducing Ambiguity in Business       | Finance 327                                                 |
| Requirements 278                                      | Financial Analysis 327                                      |
| CHAPTER 18: METHODOLOGIES FOR SUPPORTING AGILE        | Human Resources 328                                         |
| ORGANIZATIONS 280                                     | Management Techniques 328                                   |
| Software Development Methodologies 280                | Sales 329                                                   |
| Rapid Application Development (RAD) Methodology 282   | The Sales Process 329                                       |
| Extreme Programming Methodology 282                   | Market Share 329                                            |
| Rational Unified Process (RUP) Methodology 283        | Marketing 331                                               |
| Scrum Methodology 283                                 | Marketing Mix 331                                           |
| Chapter 18 Case: Getting Your Project on Track 284    | Customer Segmentation 332                                   |
| Chapter to case. Detting Tour Froject on Track 204    | The Product Life Cycle 333                                  |
| CHAPTER 19: MANAGING ORGANIZATIONAL                   | Operations/Production 334                                   |
| PROJECTS 287                                          | Transforming Corporations 334                               |
| Using Project Management to Deliver Successful        | Management Information Systems 334                          |
| Projects 287                                          | Plug-In Summary 336                                         |
| Balance of the Triple Constraint 288                  | Key Terms 336                                               |
| Primary Project Planning Diagrams 290                 | Closing Case One: Battle of the Toys—FAO Schwarz Is         |

Back! 337

Managers 338

Closing Case Two: Innovative Business

Making Business Decisions 340

viii \* Table of Contents

Outsourcing Projects 291

Outsourcing Benefits 293

Outsourcing Challenges 294

Chapter 19 Case: Death March 295

| B2: Business Process 342                                  | Portability 388                                                                |
|-----------------------------------------------------------|--------------------------------------------------------------------------------|
| Introduction 342                                          | Reliability 388                                                                |
| Examining Business Processes 342                          | Scalability 389                                                                |
| Understanding the Importance of Business Processes 343    | Usability 389                                                                  |
| Business Process Improvement 345                          | Plug-In Summary 390                                                            |
| Business Process Reengineering (BPR) 346                  | Key Terms 390                                                                  |
| Business Process Design 347                               | Closing Case One: Chicago Tribune's Server Consolidation                       |
| Business Process Management (BPM) 349                     | a Success 390                                                                  |
| Is BPM for Business or IT? 350                            | Closing Case Two: Fear the Penguin 391                                         |
| BPM Tools 351                                             | Making Business Decisions 393                                                  |
| BPM Risks and Rewards 351                                 | DE. Notacoulos and Talacommunications 200                                      |
| Critical Success Factors 352                              | B5: Networks and Telecommunications 396                                        |
| Business Process Modeling Examples 353                    | Introduction 396                                                               |
| Plug-In Summary 356                                       | Network Basics 396                                                             |
| Key Terms 356                                             | Architecture 397                                                               |
| Closing Case One: Streamlining Processes at Adidas 356    | Peer-to-Peer Networks 398                                                      |
| Closing Case Two: 3Com Optimizes Product Promotion        | Client/Server Networks 399                                                     |
| Processes 357                                             | Topology 399                                                                   |
| Making Business Decisions 359                             | Protocols 399                                                                  |
|                                                           | Ethernet 400                                                                   |
| B3: Hardware and Software Basics 362                      | Transmission Control Protocol/Internet Protocol 401                            |
| Introduction 362                                          | Media 403                                                                      |
| Hardware Basics 362                                       | Wire Media 403                                                                 |
| Central Processing Unit 363                               | Wireless Media 404                                                             |
| Primary Storage 364                                       | Plug-In Summary 405<br>Key Terms 405                                           |
| Secondary Storage 366                                     | Closing Case One: Watching Where You Step—                                     |
| Input Devices 367                                         | Prada 405                                                                      |
| Output Devices 368                                        | Closing Case Two: Banks Banking on Network Security 406                        |
| Communication Devices 369                                 | Making Business Decisions 408                                                  |
| Computer Categories 370                                   | making Business Boolelons 199                                                  |
| Software Basics 372                                       | B6: Information Security 410                                                   |
| System Software 372                                       |                                                                                |
| Application Software 373                                  | Security Threats Caused by Hackers and Viruses 410                             |
| Distributing Application Software 374                     | The First Line of Defense—People 412 The Second Line of Defense—Technology 413 |
| Plug-In Summary 375                                       | People: Authentication and Authorization 413                                   |
| Key Terms 375                                             | Data: Prevention and Resistance 415                                            |
| Closing Case One: Changing Circuits at Circuit City 375   | Attack: Detection and Response 416                                             |
| Closing Case Two: Electronic Breaking Points 377          | Plug-In Summary 418                                                            |
| Making Business Decisions 379                             | Key Terms 418                                                                  |
|                                                           | Closing Case One: Thinking Like the Enemy 418                                  |
| B4: MIS Infrastructures 380                               | Closing Case Two: Hacker Hunters 419                                           |
| The Business Benefits of a Solid MIS Infrastructure 380   | Making Business Decisions 420                                                  |
| Supporting Operations: Information MIS Infrastructure 381 | 3                                                                              |
| Backup and Recovery Plan 382                              | <b>B7: Ethics</b> 422                                                          |
| Disaster Recovery Plan 383                                | Information Ethics 422                                                         |
| Business Continuity Plan 385                              | Information Does Not Have Ethics, People Do 424                                |
| Supporting Change: Agile MIS Infrastructure 386           | Developing Information Management Policies 425                                 |
| Accessibility 387                                         | Ethical Computer Use Policy 426                                                |
| Availability 388                                          | Information Privacy Policy 426                                                 |
| Maintainability 388                                       | Acceptable Use Policy 427                                                      |

Email Privacy Policy 428 Statistical Analysis 477 Social Media Policy 429 **Business Benefits of BI 478** Categories of BI Benefits 479 Workplace Monitoring Policy 429 Plug-In Summary 481 Plug-In Summary 431 Kev Terms 481 Key Terms 431 Closing Case One: Intelligent Business: Is It an Closing Case One: Sarbanes-Oxley: Where Information Technology, Finance, and Ethics Meet 432 Oxvmoron? 481 Closing Case Two: The Brain behind the Big, Bad Burger Closing Case Two: Invading Your Privacy 433 Making Business Decisions 434 and Other Tales of Business Intelligence 483 Making Business Decisions 485 **B8: Operations Management** 436 **B11: Global Information Systems** 488 Introduction 436 **Operations Management Fundamentals** 437 Introduction 488 Globalization 488 IT's Role in OM 439 OM Strategic Business Systems 440 Cultural Business Challenges Competitive OM Strategy 441 Political Business Challenges 490 Cost 442 Global Geoeconomic Business Challenges Quality 442 Global IT Business Strategies 490 Delivery 443 Governance and Compliance 491 **Global Enterprise Architectures** Flexibility 443 Global Information Issues 494 Service 443 Information Privacy 494 OM and the Supply Chain 444 Plug-In Summary 445 Europe 495 Key Terms 445 The United States 496 Closing Case One: How Levi's Got Its Jeans into Canada 496 Walmart 445 Global Systems Development 497 Closing Case Two: The Digital Hospital 447 Plug-In Summary 498 Key Terms 498 Making Business Decisions 449 Closing Case One: Tata's Nano \$2,500 Car 498 **B9: Sustainable MIS Infrastructures** 452 Closing Case Two: Global Governance 500 Making Business Decisions 502 MIS and the Environment 452 Increased Electronic Waste 452 **B12: Global Trends** 504 Increased Energy Consumption 453 Introduction 504 Increased Carbon Emissions 453 Reasons to Watch Trends 504 **Supporting the Environment: Sustainable MIS** Infrastructure 453 Trends Shaping Our Future 505 The World's Population Will Double in the Next 40 Grid Computing 454 Virtualized Computing 455 People in Developed Countries Are Living Cloud Computing 459 Longer 506 Service Oriented Architectures 461 Plug-In Summary 467 The Growth in Information Industries Is Creating a **Key Terms 467** Knowledge-Dependent Global Society 506 Closing Case One: UPS Invests \$1 Billion to Go Green 467 The Global Economy Is Becoming More Closing Case Two: Turning Ewaste into Gold 468 Integrated 507 Making Business Decisions 469 The Economy and Society Are Dominated by Technology 507 **B10: Business Intelligence** 472 Pace of Technological Innovation Is Increasing 508 Operational, Tactical, and Strategic BI 472 BI'S Operational Value 473 Time Is Becoming One of the World's Most Precious Commodities 508 Data Mining 474 Technologies Shaping Our Future 509 Cluster Analysis 475 Digital Ink 509

Association Detection 476

Digital Paper 509 Teleliving 511 Alternative Energy Sources 512 Autonomic Computing 512 Plug-In Summary 514

Key Terms 514

Closing Case One: Autonomic Railways 514 Closing Case Two: Wireless Progression 514

Making Business Decisions 516

Apply Your Knowledge Projects AYK.2 **Glossary G1** Notes N1 **Photo Credits C1** Index I.1

# **ABOUT THE AUTHOR**

# **Paige Baltzan**

Paige Baltzan teaches in the department of Business Information and Analytics at the Daniels College of Business at the University of Denver. She holds a BS/BA specializing in Accounting/MIS from Bowling Green State University and an MBA specializing in MIS from the University of Denver. She is a coauthor of several books, including Business Driven Information Systems, Essentials of Business Driven Information Systems, I-Series, and is a contributor to Management Information Systems for the Information Age.

Before joining the Daniels College faculty in 1999, Paige spent several years working for a large telecommunications company and an international consulting firm where she participated in client engagements in the United States as well as South America and Europe. Paige lives in Lakewood, Colorado, with her husband, Tony, and daughters Hannah and Sophie.

# THE TECHNOLOGY PLUG-INS

The overall goal of the Technology Plug-Ins is to provide additional information not covered in the text such as personal productivity using information technology, problem solving using Excel, and decision making using Access. These plug-ins also offer an all-in-one text to faculty, avoiding their having to purchase an extra book to support Microsoft Office. These plug-ins offer integration with the core chapters and provide critical knowledge using essential business applications, such as Microsoft Excel, Microsoft Access, and Microsoft Project with hands-on tutorials for comprehension and mastery. Plug-Ins T1 to T12 are located on this textbook's website at www.mhhe.com/baltzan.

| Plug-In                             | Description                                                                                                    |
|-------------------------------------|----------------------------------------------------------------------------------------------------|
| T1. Personal Productivity Using IT  | This plug-in covers a number of things to do to keep a personal computer running effectively and efficiently. The 12 topics covered in this plug-in are:  Creating strong passwords.  Performing good file management.  Implementing effective backup and recovery strategies.  Using Zip files.  Writing professional emails.  Stopping spam.  Preventing phishing.  Detecting spyware.  Threads to instant messaging.  Increasing PC performance.  Using antivirus software.  Installing a personal firewall. |
| T2. Basic Skills Using<br>Excel     | This plug-in introduces the basics of using Microsoft Excel, a spreadsheet program for data analysis, along with a few fancy features. The six topics covered in this plug-in are:  Workbooks and worksheets.  Working with cells and cell data.  Printing worksheets.  Formatting worksheets.  Formulas.  Working with charts and graphics.                                                                                                    |
| T3. Problem Solving Using Excel     | This plug-in provides a comprehensive tutorial on how to use a variety of Microsoft Excel functions and features for problem solving. The five areas covered in this plug-in are:  Lists Conditional Formatting AutoFilter Subtotals PivotTables                                                                                                    |
| T4. Decision Making Using Excel     | This plug-in examines a few of the advanced business analysis tools used in Microsoft Excel that have the capability to identify patterns, trends, and rules, and create "what-if" models. The four topics covered in this plug-in are:  IF  Goal Seek Solver Scenario Manager                                                                                                    |
| T5. Designing Database Applications | This plug-in provides specific details on how to design relational database applications. One of the most efficient and powerful information management computer-based applications is the relational database. The four topics covered in this plug-in are:  Entities and data relationships.  Documenting logical data relationships.  The relational data model.  Normalization.                                                                                                    |

| Plug-in                                                           | Description                                                                                                    |
|-------------------------------------------------------------------|----------------------------------------------------------------------------------------------------|
| T6. Basic Skills Using<br>Access                                  | This plug-in focuses on creating a Microsoft Access database file. One of the most efficient information management computer-based applications is Microsoft Access. Access provides a powerful set of tools for creating and maintaining a relational database. The two topics covered in this plug-in are:  Create a new database file.  Create and modify tables.                                                                                                    |
| T7. Problem Solving Using Access                                  | This plug-in provides a comprehensive tutorial on how to query a database in Microsoft Access. Queries are essential for problem solving, allowing a user to sort information, summarize data (display totals, averages, counts, and so on), display the results of calculations on data, and choose exactly which fields are shown. The three topics in this plug-in are:  Create simple queries using the simple query wizard.  Create advanced queries using calculated fields.  Format results displayed in calculated fields.                    |
| T8. Decision Making Using Access                                  | This plug-in provides a comprehensive tutorial on entering data in a well-designed form and creating functional reports using Microsoft Access. A form is essential to use for data entry and a report is an effective way to present data in a printed format. The two topics in this plug-in are:  Creating, modifying, and running forms.  Creating, modifying, and running reports.                                                                                                    |
| T9. Designing Web Pages                                           | This plug-in provides a comprehensive assessment into the functional aspects of web design.  Websites are beginning to look more alike and to employ the same metaphors and conventions. The web has now become an everyday thing whose design should not make users think. The six topics in this plug-in are:  The World Wide Web.  Designing for the unknown(s).  The process of web design.  HTML basics.  Web fonts.                                                                                                    |
| T10. Creating Web Pages<br>Using HTML                             | This plug-in provides an overview of creating web pages using the HTML language. HTML is a system of codes that you use to create interactive web pages. It provides a means to describe the structure of text-based information in a document—by denoting certain text as headings, paragraphs, lists, and so on. The seven topics in this plug-in are:  An introduction to HTML.  HTML tools.  Creating, saving, and viewing HTML documents.  Apply style tags and attributes.  Using fancy formatting.  Creating hyperlinks.  Displaying graphics. |
| T11. Creating Web Pages<br>Using Dreamweaver                      | This plug-in provides a tour of using Dreamweaver to create web pages. Dreamweaver allows anyone with limited web page design experience to create, modify, and maintain full-featured, professional-looking pages without having to learn how to code all the functions and features from scratch. The five topics in this plug-in are:  Navigation in Dreamweaver.  Adding content.  Formatting content.  Using cascading style sheets.  Creating tables.                                                                                           |
| T12. Creating Gantt Charts<br>with Excel and<br>Microsoft Project | This plug-in offers a quick and efficient way to manage projects. Excel and Microsoft Project are great for managing all phases of a project, creating templates, collaborating on planning processes, tracking project progress, and sharing information with all interested parties. The two topics in this plug-in are:  Creating Gantt Charts with Excel.  Creating Gantt Charts with Microsoft Project.                                                                                                    |

# **PREFACE**

Unlike any other MIS text, Business Driven Technology discusses various business initiatives first and how technology supports those initiatives second. The premise for this unique approach is that business initiatives should drive technology choices. Every discussion in the text first addresses the business needs and then addresses the technology that supports those needs.

Business Driven Technology offers you the flexibility to customize courses according to your needs and the needs of your students by covering only essential concepts and topics in the five core units, while providing additional in-depth coverage in the business and technology plug-ins.

Business Driven Technology, 6e, contains 20 chapters (organized into five units), 12 business plug-ins, and 12 technology plug-ins offering you the ultimate flexibility in tailoring content to the exact needs of your MIS or IT course. The unique construction of this text allows you to cover essential concepts and topics in the five core units while providing you with the ability to customize a course and explore certain topics in greater detail with the business and technology plug-ins.

Plug-ins are fully developed modules of text that include student learning outcomes, case studies, business vignettes, and end-of-chapter material such as key terms, individual and group questions and projects, and case study exercises.

We realize that instructors today require the ability to cover a blended mix of topics in their courses. While some instructors like to focus on networks and infrastructure throughout their course, others choose to focus on ethics and security. Business Driven Technology was developed to easily adapt to your needs. Each chapter and plug-in is independent so you can:

- Cover any or all of the *chapters* as they suit your purpose.
- Cover any or all of the *business plug-ins* as they suit your purpose.
- Cover any or all of the *technology plug-ins* as they suit your purpose.
- Cover the plug-ins in any order you wish.

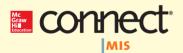

#### LESS MANAGING. MORE TEACHING. GREATER LEARNING.

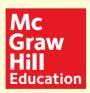

McGraw-Hill Connect MIS is an online assignment and assessment solution that connects students with the tools and resources they'll need to achieve success.

McGraw-Hill Connect MIS helps prepare students for their future by enabling faster learning, more efficient studying, and higher retention of knowledge.

#### MCGRAW-HILL CONNECT MIS FEATURES

Connect MIS offers a number of powerful tools and features to make managing assignments easier, so faculty can spend more time teaching. With Connect MIS, students can engage with their coursework anytime and anywhere, making the learning process more accessible and efficient. Connect MIS offers you the features described next.

# Simple assignment management

With *Connect MIS*, creating assignments is easier than ever, so you can spend more time teaching and less time managing. The assignment management function enables you to:

- Create and deliver assignments easily with selectable interactive exercises, scenariobased questions, and test bank items.
- Streamline lesson planning, student progress reporting, and assignment grading to make classroom management more efficient than ever.
- Go paperless with the eBook and online submission and grading of student assignments.

# **Smart grading**

When it comes to studying, time is precious. *Connect MIS* helps students learn more efficiently by providing feedback and practice material when they need it, where they need it. When it comes to teaching, your time also is precious. The grading function enables you to:

- Have assignments scored automatically, giving students immediate feedback on their work and side-by-side comparisons with correct answers.
- Access and review each response; manually change grades or leave comments for students to review.
- Reinforce classroom concepts with practice tests and instant quizzes.

# **Instructor library**

The *Connect MIS* Instructor Library is your repository for additional resources to improve student engagement in and out of class. You can select and use any asset that enhances your lecture. The *Connect MIS* Instructor Library includes:

- Instructor's Manual with
  - Classroom openers and exercises for each chapter
  - Case discussion points and solutions
  - Answers to all chapter questions and cases
  - Video guides-discussion points, questions and answers
- PowerPoint Presentations with detail lecture notes
- Animated step-by-step solutions to the Apply Your Knowledge problems, narrated by the author
- Instructor Course Guide–a topical organization of all the instructor content, material and resources available

#### Student study center

■ The *Connect MIS* Student Study Center is the place for students to access additional data files, student versions of the PowerPoint slides and more.

#### Student progress tracking

*Connect MIS* keeps instructors informed about how each student, section, and class is performing, allowing for more productive use of lecture and office hours. The progress-tracking function enables you to:

- View scored work immediately and track individual or group performance with assignment and grade reports.
- Access an instant view of student or class performance relative to learning objectives.
- Collect data and generate reports required by many accreditation organizations, such as AACSB.

# Lecture capture

Increase the attention paid to lecture discussion by decreasing the attention paid to note taking. For an additional charge Lecture Capture offers new ways for students to focus on the in-class discussion, knowing they can revisit important topics later. Lecture Capture enables you to:

- Record and distribute your lecture with a click of button.
- Record and index PowerPoint presentations and anything shown on your computer so it is easily searchable, frame by frame.
- Offer access to lectures anytime and anywhere by computer, iPod, or mobile device.
- Increase intent listening and class participation by easing students' concerns about note-taking. Lecture Capture will make it more likely you will see students' faces, not the tops of their heads.

# McGraw-Hill Connect Plus MIS

McGraw-Hill reinvents the textbook learning experience for the modern student with *Connect Plus MIS*. A seamless integration of an eBook and *Connect MIS*, *Connect Plus MIS* provides all of the *Connect MIS* features plus the following:

- An integrated eBook, allowing for anytime, anywhere access to the textbook.
- A powerful search function to pinpoint and connect key concepts in a snap.

In short, *Connect MIS* offers you and your students powerful tools and features that optimize your time and energies, enabling you to focus on course content, teaching, and student learning. *Connect MIS* also offers a wealth of content resources for both instructors and students. This state-of-the-art, thoroughly tested system supports you in preparing students for the world that awaits.

For more information about Connect, go to **www.mcgrawhillconnect.com**, or contact your local McGraw-Hill sales representative.

# Tegrity Campus: Lectures 24/7

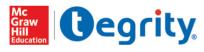

Tegrity Campus is a service that makes class time available 24/7 by automatically capturing every lecture in a searchable format for students to review when they study and complete assignments. With

a simple one-click start-and-stop process, you capture all computer screens and corresponding audio. Students can replay any part of any class with easy-to-use browserbased viewing on a PC or Mac.

Educators know that the more students can see, hear, and experience class resources, the better they learn. In fact, studies prove it. With Tegrity Campus, students quickly recall key moments by using Tegrity Campus's unique search feature. This search helps students efficiently find what they need, when they need it, across an entire semester of class recordings. Help turn all your students' study time into learning moments immediately supported by your lecture.

You can learn more about Tegrity by watching a 2-minute Flash demo at http://tegritycampus.mhhe.com.

# **Assurance of Learning Ready**

Many educational institutions today are focused on the notion of *assurance of learning*, an important element of some accreditation standards. *Business Driven Technology*, 6e, is designed specifically to support your assurance of learning initiatives with a simple, yet powerful solution.

Each test bank question for *Business Driven Technology* maps to a specific chapter learning outcome/objective listed in the text. You can use our test bank software, EZ Test and EZ Test Online, or in *Connect MIS* to easily query for learning outcomes/objectives that directly relate to the learning objectives for your course. You can then use the reporting features of EZ Test to aggregate student results in similar fashion, making the collection and presentation of assurance of learning data simple and easy.

# **AACSB Statement**

The McGraw-Hill Companies is a proud corporate member of AACSB International. Understanding the importance and value of AACSB accreditation, *Business Driven Technology*, 6e, recognizes the curricula guidelines detailed in the AACSB standards for business accreditation by connecting selected questions in the text and/or the test bank to the six general knowledge and skill guidelines in the AACSB standards.

The statements contained in *Business Driven Technology*, 6e, are provided only as a guide for the users of this textbook. The AACSB leaves content coverage and assessment within the purview of individual schools, the mission of the school, and the faculty. While *Business Driven Technology*, 6e, and the teaching package make no claim of any specific AACSB qualification or evaluation, we have within *Business Driven Technology*, 6e, labeled selected questions according to the six general knowledge and skills areas.

# McGraw-Hill Customer Care Contact Information

At McGraw-Hill, we understand that getting the most from new technology can be challenging. That's why our services don't stop after you purchase our products. You can email our Product Specialists 24 hours a day to get product-training online. Or you can search our knowledge bank of Frequently Asked Questions on our support website. For Customer Support, you can call **800-331-5094**, **email hmsupport@mcgraw-hill.com**, or visit **www.mhhe.com/support**. One of our Technical Support Analysts will be able to assist you in a timely fashion.

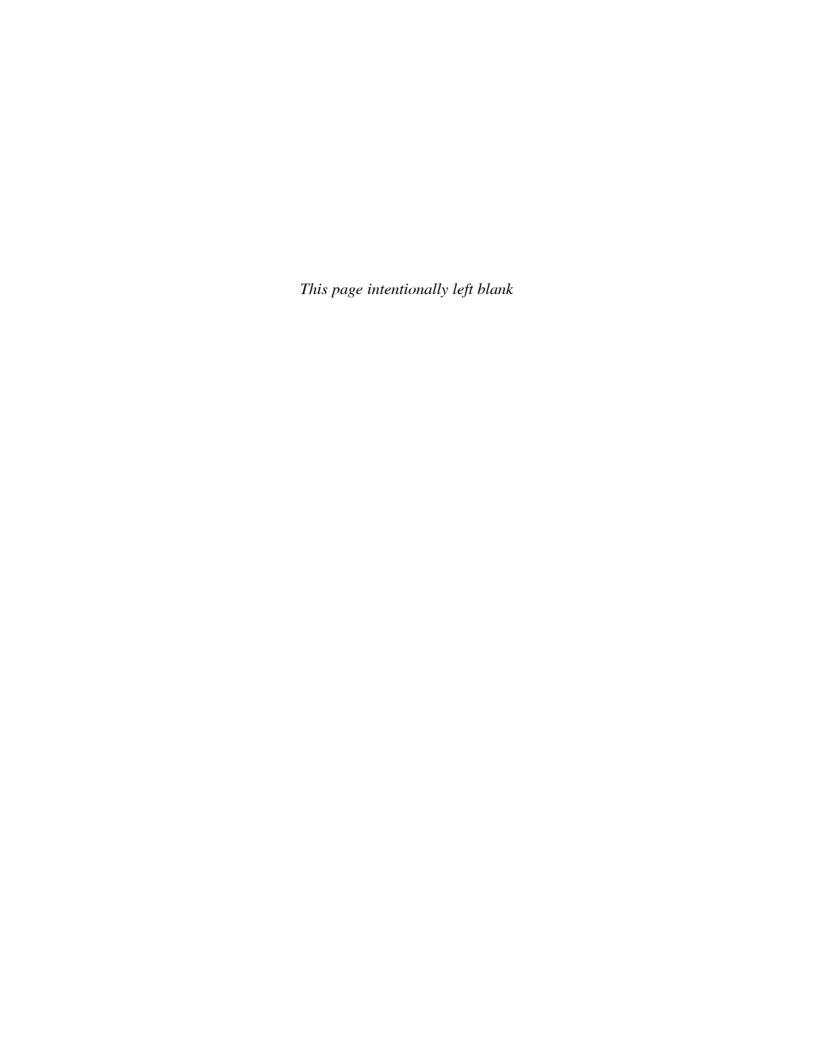

# Walkthrough

This text is organized around the traditional sequence of topics and concepts in information technology; however, the presentation of this material is nontraditional. That is to say, the text is divided into four major sections: (1) units, (2) chapters, (3) business plug-ins, and (4) technology plug-ins. This represents a substantial departure from existing traditional texts. The goal is to provide both students and faculty with only the most essential concepts and topical coverage in the text, while allowing faculty to customize a course by choosing from among a set of plug-ins that explore topics in more detail. All of the topics that form the core of the discipline are covered, including CRM, SCM, Porter's Five Forces Model, value chain analysis, competitive advantage, information security, and ethics.

> Business Driven Technology includes four major components:

- 5 Core Units
- 20 Chapters
- 12 Business Plug-Ins
- 12 Technology Plug-Ins

#### **Unit One: Achieving Business Success**

Chapter One: Business Driven Technology

Chapter Two: Identifying Competitive Advantages

Chapter Three: Strategic Initiatives for Implementing Competitive Advantages

Chapter Four: Measuring the Success of Strategic Initiatives

Chapter Five: Organizational Structures That Support Strategic Initiatives

#### **Unit Two: Exploring Business Intelligence**

Chapter Six: Valuing Organizational Information

Chapter Seven: Storing Organizational Information—Databases

Chapter Eight: Accessing Organizational Information—Data Warehouse

#### **Unit Three: Streamlining Business Operations**

Chapter Nine: Enabling the Organization—Decision Making

Chapter Ten: Extending the Organization—Supply Chain Management

Chapter Eleven: Building a Customer-centric Organization—Customer Relationship Management

Chapter Twelve: Integrating the Organization from End to End—Enterprise Resource Planning

#### **Unit Four: Building Innovation**

Chapter Thirteen: Creating Innovative Organizations

Chapter Fourteen: Ebusiness

Chapter Fifteen: Creating Collaborative Partnerships

Chapter Sixteen: Integrating Wireless Technology in Business

#### **Unit Five: Transforming Organizations**

Chapter Seventeen: Developing Software to Streamline Operations Chapter Eighteen: Methodologies for Supporting Agile Organizations

Chapter Nineteen: Managing Organizational Projects Chapter Twenty: Developing a 21st-Century Organization

#### **BUSINESS PLUG-INS**

**Business Basics** 

Business Process Hardware and Software Basics

MIS Infrastructures

Networks and Telecommunications

Information Security

**Operations Management** 

Sustainable MIS Infrastructures

Business Intelligence

B11: Global Information Systems

B12: Global Trends

#### **TECHNOLOGY PLUG-INS**

Personal Productivity Using IT (on OLC)

Basic Skills Using Excel (on OLC)
Problem Solving Using Excel (on OLC)

Decision Making Using Excel (on OLC)

T5 Designing Database Applications (on OLC)

Basic Skills Using Access (on OLC)

Problem Solving Using Access (on OLC)

Decision Making Using Access (on OLC)
Designing Web Pages (on OLC)
Creating Web Pages Using HTML (on OLC)

Creating Web Pages Using Dreamweaver

Creating Gantt Charts with Excel and

Microsoft Project (on OLC)

Apply Your Knowledge Projects

Glossary Notes

**Illustration Credits** 

# Format, Features, and Highlights

Business Driven Technology, 6e, is state of the art in its discussions, presents concepts in an easy-tounderstand format, and allows students to be active participants in learning. The dynamic nature of information technology requires all students, more specifically business students, to be aware of both current and emerging technologies. Students are facing complex subjects and need a clear, concise explanation to be able to understand and use the concepts throughout their careers. By engaging students with numerous case studies, exercises, projects, and questions that enforce concepts, Business Driven Technology creates a unique learning experience for both faculty and students.

- Logical Layout. Students and faculty will find the text well organized with the topics flowing logically from one unit to the next and from one chapter to the next. The definition of each term is provided before it is covered in the chapter and an extensive glossary is included at the back of the text. Each core unit offers a comprehensive opening case study, introduction, learning outcomes, unit summary, closing case studies, key terms, and making business decision questions. The plug-ins follow the same pedagogical elements with the exception of the exclusion of opening case and closing case studies in the technology plug-ins.
- Thorough Explanations. Complete coverage is provided for each topic that is introduced. Explanations are written so that students can understand the ideas presented and relate them to other concepts presented in the core units and plug-ins.
- **Solid Theoretical Base.** The text relies on current theory and practice of information systems as they relate to the business environment. Current academic and professional journals and websites upon which the text is based are found in the References at the end of the book—a road map for additional, pertinent readings that can be the basis for learning beyond the scope of the unit, chapter, or plug-in.
- Material to Encourage Discussion. All units contain a diverse selection of case studies and individual and group problem-solving activities as they relate to the use of information technology in business. Two comprehensive cases at the end of each unit reflect the concepts from the chapters. These cases encourage students to consider what concepts have been presented and then apply those concepts to a situation they might find in an organization. Different people in an organization can view the same facts from different points of view and the cases will force students to consider some of those views.
- **Flexibility in Teaching and Learning.** While most textbooks that are "text only" leave faculty on their own when it comes to choosing cases, Business Driven Technology goes much further. Several options are provided to faculty with case selections from a variety of sources including CIO, Harvard Business Journal, Wired, Forbes, and Time, to name just a few. Therefore, faculty can use the text alone, the text and a complete selection of cases, or anything in between.
- **Integrative Themes.** Several themes recur throughout the text, which adds integration to the material. Among these themes are value-added techniques and methodologies, ethics and social responsibility, globalization, and gaining a competitive advantage. Such topics are essential to gaining a full understanding of the strategies that a business must recognize, formulate, and in turn implement. In addition to addressing these in the chapter material, many illustrations are provided for their relevance to business practice. These include brief examples in the text as well as more detail presented in the corresponding plug-in(s) (business or technical).

# **Visual Content Map.**

Located at the beginning of the text and serving as a logical outline, the visual content map illustrates the relationship between each unit and its associated plug-ins.

# Visual Content Map

#### Introduction

Information is everywhere. Most organizations value information as a strategic asset. Consider Apple and its iPod, iPod accessories, and iTunes Music Store. Apple's success depends heavily on information about its customers, suppliers, markets, and operations for each of these product lines. For example, Apple must be able to predict the number of people who will purchase an iPod to help estimate iPod accessory and iTunes sales within the next year. Estimating too many buyers will lead Apple to produce an excess of inventory; estimating too few buyers will potentially mean lost sales due to lack of product (resulting in even more lost revenues).

Understanding the direct impact information has on an organization's bottom line is crucial to running a successful business. This text focuses on information, business, technology, and the integrated set of activities used to run most organizations. Many of these activities are the hallmarks of business today—supply chain management, customer relationship management, enterprise resource planning, outsourcing, integration, ebusiness, and others. The five core units of this text cover these important activities in detail. Each unit is divided into chapters that provide individual learning outcomes and case studies. In addition to the five core units, there are technology and business "plug-ins" (see Figure Unit 1.1) that further explore topics presented in the five core units.

The chapters in Unit 1 are:

- Chapter One—Business Driven Technology.
- Chapter Two—Identifying Competitive Advantages.
- Chapter Three—Strategic Initiatives for Implementing Competitive Advantages.
- Chapter Four—Measuring the Success of Strategic Initiatives.
- $\blacksquare \ \ \textbf{Chapter Five} \textbf{Organizational Structures That Support Strategic Initiatives}.$

# **Learning Outcomes and Introduction**

Introduction. Located after the Unit Opening Case, the introduction familiarizes students with the overall tone of the chapters. Thematic concepts are also broadly defined.

> Learning Outcomes. These outcomes focus on what students should learn and be able to answer upon completion of the chapter or plug-in.

# Introduction

Decision making and problem solving in today's electronic world encompass largescale, opportunity-oriented, strategically focused solutions. The traditional "cookbook" approach to decisions simply will not work in the ebusiness world. Decision-making and problem-solving abilities are now the most sought-after traits in up-and-coming executives. To put it mildly, decision makers and problem solvers have limitless career potential.

Ebusiness is the conducting of business on the Internet, not only buying and selling, but also serving customers and collaborating with business partners. (Unit Four discusses ebusiness in detail.) With the fast growth of information technology and the accelerated use of the Internet, ebusiness is quickly becoming standard. This unit focuses on technology to help make decisions, solve problems, and find new innovative opportunities. The unit highlights how to bring people together with the best IT processes and tools in complete, flexible solutions that can seize business opportunities (see Figure Unit 3.1). The chapters in Unit 3 are:

- Chapter Nine—Enabling the Organization—Decision Making.
- Chapter Ten—Extending the Organization—Supply Chain Management.
- Chapter Eleven—Building a Customer-centric Organization—Customer Relationship Management.
- Chapter Twelve—Integrating the Organization from End to End—Enterprise Resource Planning.

## LEARNING OUTCOMES

- 9.1 Explain the importance of decision making for managers at each of the three primary organization levels along with the associated decision characteristics.
- 9.2 Classify the different operational support systems, managerial support systems, and strategic
- support systems, and explain how managers can use these systems to make decisions and gain competitive advantages.
- 9.3 Describe artificial intelligence and identify its five main types.

# Unit Opening Case. To enhance student interest, each unit begins with an opening case study that highlights an organization that has been time-tested and value-proven in the business world. This feature serves to fortify concepts with relevant examples of outstanding companies. Discussion of the case is threaded throughout the chapters in each unit.

# **Opening Case Study** Questions. Located at the end of each chapter, pertinent questions connect the Unit Opening Case with important chapter concepts.

# **Unit Opening Case and Opening Case Study Questions**

# UNIT ONE OPENING CASE

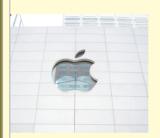

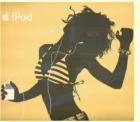

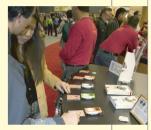

#### **Apple—Merging Technology, Business, and Entertainment**

This might sound hard to believe, but a bit more than a decade ago, Apple was on the brink of bankruptcy. Apple Inc., now back from near oblivion, is blazing a trail through the digital world with innovation and creativity that has been missing from the company for the past 20 years. The unique feature of Apple's competitive advantages is that they come from customers and users, not Apple employees. That's right; the company welcomes products created by consumers to sell to consumers, a trend new to business.

### Capitalizing on the iPod

With millions of iPods in the hands of consumers, many people are finding ways to capitalize on the product. John Lin created a prototype of a remote control for the iPod and took his prototype to Macworld, where he found success. A few months later, Lin's company had Apple's blessing and a commitment for shelf space in its retail stores. "This is how Apple supports the iPod economy," Lin said.

In the iPod-dominated market, hundreds of companies have been inspired to develop more

- 1. Explain how Apple achieved business success through the use of information, information technology, and people.
- 2. Describe the types of information employees at an Apple store require and compare it to the types of information the executives at Apple's corporate headquarters require. Are there any links between these two types of information?

# **Projects and Case Studies**

Case Studies. This text is packed with case studies illustrating how a variety of prominent organizations and businesses have successfully implemented many of this text's concepts. All cases promote critical thinking. Company profiles are especially appealing and relevant to your students, helping to stir classroom discussion and interest.

# APPLY YOUR KNOWLEDGE

Apply Your Knowledge Project Overview

| Project<br>Number | Project Name          | Project Type     | Plug-In | Focus Area                 | Project Level | Skill Set                                             | Page<br>Number |
|-------------------|-----------------------|------------------|---------|----------------------------|---------------|-------------------------------------------------------|----------------|
| 1                 | Financial<br>Destiny  | Excel            | T2      | Personal<br>Budget         | Introductory  | Formulas                                              | AYK.4          |
| 2                 | Cash Flow             | Excel            | T2      | Cash Flow                  | Introductory  | Formulas                                              | AYK.4          |
| 3                 | Technology<br>Budget  | Excel            | T1, T2  | Hardware<br>and Software   | Introductory  | Formulas                                              | AYK.4          |
| 4                 | Tracking<br>Donations | Excel            | T2      | Employee<br>Relationships  | Introductory  | Formulas                                              | AYK.4          |
| 5                 | Convert<br>Currency   | Excel            | T2      | Global<br>Commerce         | Introductory  | Formulas                                              | AYK.5          |
| 6                 | Cost<br>Comparison    | Excel            | T2      | Total Cost of<br>Ownership | Introductory  | Formulas                                              | AYK.5          |
| 7                 | Time<br>Management    | Excel or Project | T12     | Project<br>Management      | Introductory  | Gantt Charts                                          | AYK.6          |
| 8                 | Maximize<br>Profit    | Excel            | T2, T4  | Strategic<br>Analysis      | Intermediate  | Formulas or<br>Solver                                 | AYK.6          |
| 9                 | Security<br>Analysis  | Excel            | Т3      | Filtering Data             | Intermediate  | Conditional<br>Formatting,<br>Autofilter,<br>Subtotal | AYK.7          |
| 10                | Gathering<br>Data     | Excel            | T3      | Data<br>Analysis           | Intermediate  | Conditional<br>Formatting                             | AYK.8          |

# Chapter One Case: The World Is Flat—Thomas Friedman

In his book *The World Is Flat*, Thomas Friedman describes the unplanned cascade of technological and social shifts that effectively leveled the economic world and "accidentally made logical and social shifts that effectively leveled the economic world and "accidentally made Beijing, Bangalore, and Bethesda next-door neighbors." Chances are good that Bhayva in Bangalore will read your next X-ray, or as Friedman learned firsthand, "Grandma Betty in her bathrobe" will make your JetBlue plane reservation from her Salt Lake City home. Friedman believes this is Globalization 3.0. "In Globalization 1.0, which began around 1492, the world went from size large to size medium. In Globalization 2.0, the era that introduced us to multinational companies, it went from size medium to size small. And then around 2000

came Globalization 3.0, in which the world went from being small to tiny. There is a difference between being able to make long-distance phone calls cheaper on the Internet and walking around Riyadh with a PDA where you can have all of Google in your pocket. It is a difference in degree that's so enormous it becomes a difference in kind," Friedman states. Figure 1.10 displays Friedman's list of "flatteners."

FIGURE 1.10 Thomas Friedman's 10 Forces That Flattened the World

| 1. Fall of the Berlin Wall |                                                                                                    |
|----------------------------|----------------------------------------------------------------------------------------------------|
|                            | The events of November 9, 1989, tilted the worldwide balance of<br>power toward democracies and free markets. |
|                            | The August 9, 1995, offering sparked massive investment in liber-optic cables.                                |
|                            | The rise of applications from PayPal to VPNs enabled faster, closer coordination among far-flung employees.   |
|                            | Self-organizing communities, such as Linux, launched a collaborative revolution.                              |
|                            | Migrating business functions to India saved money <i>and</i> a Third World economy.                           |
| 6. Offshoring              | Contract manufacturing elevated China to economic prominence.                                                 |
|                            | Robust networks of suppliers, retailers, and customers increased business efficiency.                         |
|                            | Logistics giants took control of customer supply chains, helping mom-and-pop shops go global.                 |
|                            | Power searching allowed everyone to use the Internet as a<br>"personal supply chain of knowledge."            |
|                            | Wireless technologies pumped up collaboration, making it mobile and personal.                                 |

# Apply Your Knowledge. At

the end of this text is a set of 33 projects aimed at reinforcing the business initiatives explored in the text. These projects help to develop the application and problem-solving skills of your students through challenging and creative business-driven scenarios.

# **Making Business Decisions**

# **Making Business Decisions.**

Small scenario-driven projects help students focus on decision making as they relate to the topical elements in the chapters and plug-ins.

# MAKING BUSINESS DECISIONS

#### 1. Improving Information Quality

HangUps Corporation designs and distributes closet organization structures. The company operates five different systems: order entry, sales, inventory management, shipping, and billing. The company has severe information quality issues including missing, inaccurate, redundant, and incomplete information. The company wants to implement a data warehouse containing information from the five different systems to help maintain a single customer view, drive business decisions, and perform multidimensional analysis. Identify how the organization can improve its information quality when it begins designing and building its data warehouse.

#### 2. Information Timeliness

Information timeliness is a major consideration for all organizations. Organizations need to decide the frequency of backups and the frequency of updates to a data warehouse. In a team, describe the timeliness requirements for backups and updates to a data warehouse for

- Weather tracking systems.
- Car dealership inventories.
- Vehicle tire sales forecasts.
- Interest rates.
- Restaurant inventories.
- Grocery store inventories.

# 3. Entities and Attributes

Martex Inc. is a manufacturer of athletic equipment and its primary lines of business include running, tennis, golf, swimming, basketball, and aerobics equipment. Martex currently supplies four primary vendors including Sam's Sports, Total Effort, The Underline, and Maximum Workout. Martex wants to build a database to help it organize its products. In a group, identify the different types of entity classes and the related attributes that Martex will want to consider when designing the database.

# 4. Integrating Information

# **End-of-Unit Elements**

# **UNIT CLOSING CASE TWO**

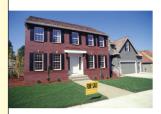

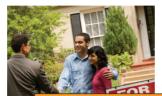

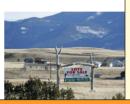

#### MAKING BUSINESS DECISIONS

**Zillow** 

Zillow.com is an online renters, real estate agent find and share information

1. Improving Information Quality

HangUps Corporation designs and distributes closet organization structures. The operates five different systems: order entry, sales, inventory management, sh billing. The company has severe information quality issues including missing,

redundant, and inco house containing in tomer view, drive bu the organization car its data warehouse.

2. Information Tin Information timeling

Analytical information, 86 Attribute, 93 Backward integration, 100 Business intelligence dashboard, 112 Business-critical integrity constraint, 97 Business rule, 97 Content creator, 98 Cube, 106

Content editor, 98 Database, 92 Database management system (DBMS), 92

Data-mining tools, 107 Data visualization, 112 Data visualization tools, 112 Data warehouse 105 Dynamic catalog, 98 Dynamic information, 98 Entity, 93 Extraction, transformation, and loading (ETL), 105 Foreign key, 94 Forward integration, 100 Informing, 111 Information cleansing or scrubbing, 108

Each unit contains complete pedagogical support in the form of:

- Unit Summary. Revisiting the unit highlights in summary format.
- **Key Terms.** With page numbers referencing where they are discussed in the text.
- Two Closing Case Studies. Reinforcing important concepts with prominent examples from businesses and organizations. Discussion questions follow each case study.
- Critical Business Thinking. Small scenario-driven projects that help students focus individually on decision making as they relate to the topical elements in the chapters.
- Apply Your Knowledge. In-depth projects that help students focus on applying the skills and concepts they have learned throughout the unit.
- Apply Your Knowledge Application Projects. Highlights the different AYK projects available at the end of the text that takes the MIS concepts and challenges the students to apply them using Excel, Access, and
- Entrepreneurial Challenge: This section offers an exciting running case that tasks the students with applying the MIS concepts to their own start-up business.

The plug-ins are designed to allow faculty to customize their course and cover selected topics in more detail. Students will read core material related to all of the plug-ins in the five units.

As an example, students will learn about various facets of customer relationship management (CRM) most notably in Chapter 11. However, customer relationship management has its own business plug-in. The CRM business plug-in gives both faculty and students the ability to cover CRM in more detail if desired. Likewise, students will receive an introduction to decision making in Unit 3. The Excel technology plug-ins allow coverage of decisionmaking tools such as PivotTables, Goal Seek, and Scenario Manager.

# About the Plug-Ins

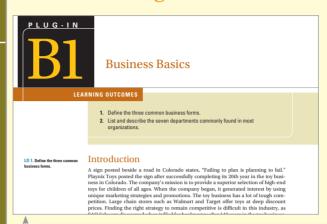

Management Focus. By focusing on the business plug-ins, your course will take on a managerial approach to MIS.

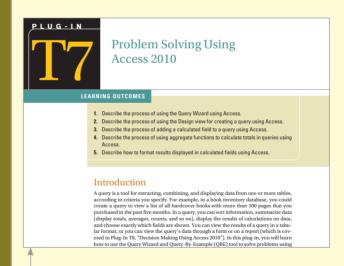

Technical Focus. If hands-on, technical skills are more important, include technical plug-ins in your MIS course.

# **End-of-Plug-In Elements**

Each business plug-in contains complete pedagogical support in the form of:

- Plug-in Summary. Revisiting the plug-in highlights in summary format.
- **Key Terms.** With page numbers referencing where they are discussed in the text.
- Two Closing Case Studies. Reinforcing important concepts with prominent examples from businesses and organizations. Discussion questions follow each case study.
- Making Business Decisions. Small scenario-driven projects that help students focus individually on decision making as they relate to the topical elements in the chapters.

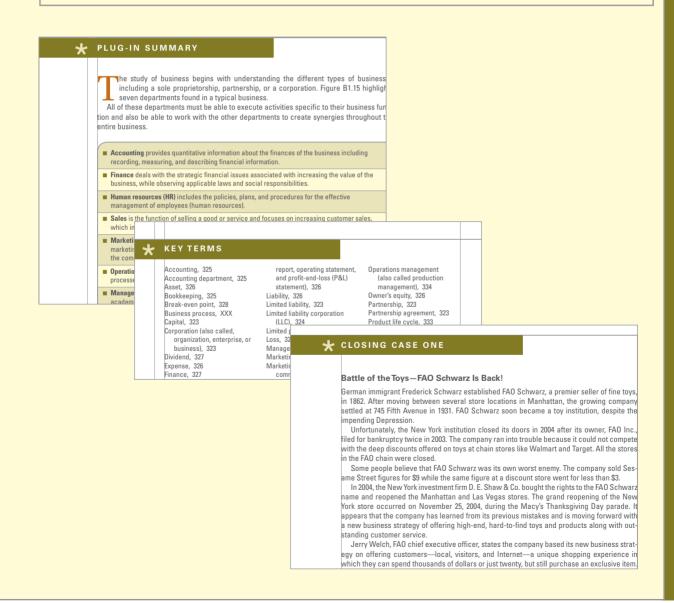

# **Supplements:**

- Business Driven Teaching Notes
- Online Learning Center
- Instructor's Manual
- PowerPoint Presentations.
- Sample Syllabi
- Classroom Exercises
- Image Library
- Proiect Files
- Internet Links
- Captivate Files
- Cohesion Case

# Support and Supplemental Material

All of the supplemental material supporting Business Driven Technology was developed by the author to ensure you receive accurate, high-quality, and in-depth content. Included are a complete set of materials that will assist students and faculty in accomplishing course objectives.

Online Learning Center (www.mhhe.com/baltzan) The McGraw-Hill website for Business Driven Technology includes support for students and faculty. All supplements will be available exclusively on the OLC. This will allow the author to continually update and add to the instructor support materials. The following materials will be available on the OLC:

Video Exercises. Many of the videos that accompany the text are supported by detailed teaching notes on how to turn the videos into classroom exercises where your students can apply the knowledge they are learning after watching the videos.

Test Bank. This computerized package allows instructors to custom design, save, and generate tests. The test program permits instructors to edit, add, or delete questions from the test banks; analyze test results; and organize a database of tests and students results.

- Instructor's Manual (IM). The IM, written by the author, includes suggestions for designing the course and presenting the material. Each chapter is supported by answers to end-of-chapter questions and problems and suggestions concerning the discussion topics and cases.
- PowerPoint Presentations. A set of PowerPoint slides, created by the author, accompanies each chapter that features bulleted items that provide a lecture outline, plus key figures and tables from the text, and detailed teaching notes on each slide.
- Sample Syllabi. Several syllabi have been developed according to different course lengths—quarters and semesters, as well as different course concentrations such as a business emphasis or a technology focus.
- Classroom Exercises. Choose from over 30 detailed classroom exercises that engage and challenge students. For example, if you are teaching systems development, start the class with the "Skyscraper Activity" where the students build a prototype that takes them through each phase of the systems development life cycle. All classroom exercises can be found in the IM.
- Image Library. Text figures and tables, as permission allows, are provided in a format by which they can be imported into PowerPoint for class lectures.
- Project Files. The author has provided files for all projects that need further support, such as data files.
- Cohesion Case. The Broadway Cafe is a running case instructors can use to reinforce core material such as customer relationship management, supply chain management, business intelligence, and decision making. The case

has 15 sections that challenge students to develop and expand their grandfather's coffee shop. Students receive hands-on experience in business and learn technology's true value of enabling business. Please note that the Cohesion Case is not a McGraw-Hill product but a Baltzan direct product. The case can be found at www.cohesioncase.com.

■ Video Content. More than 20 videos accompany this text and cover topics from entrepreneurship to disaster recovery. Video IMs are also available so you can turn the videos into engaging classroom activities.

McGraw-Hill Higher Education and Blackboard have teamed up. What does this mean for you?

- Your life, simplified. Now you and your students can access McGraw-Hill's Connect<sup>™</sup> and Create<sup>™</sup> right from within your Blackboard course—all with one single sign-on. Say goodbye to the days of logging in to multiple applications.
- 2. Deep integration of content and tools. Not only do you get single signon with Connect™ and Create™, you also get deep integration of McGraw-Hill content and content engines right in Blackboard. Whether you're choosing a book for your course or building Connect™ assignments, all the tools you need are right where you want them—inside of Blackboard.
- 3. Seamless Gradebooks. Are you tired of keeping multiple gradebooks and manually synchronizing grades into Blackboard? We thought so. When a student completes an integrated Connect™ assignment, the grade for that assignment automatically (and instantly) feeds your Blackboard grade center.
- **4. A solution for everyone.** Whether your institution is already using Blackboard or you just want to try Blackboard on your own, we have a solution for you. McGraw-Hill and Blackboard can now offer you easy access to industry leading technology and content, whether your campus hosts it, or we do. Be sure to ask your local McGraw-Hill representative for details.

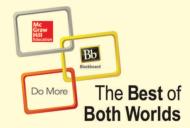

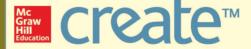

Craft your teaching resources to match the way you teach! With McGraw-Hill Create, www.mcgrawhillcreate.com, you can easily rearrange chapters, combine material from other content sources, and quickly upload content you have written, like your course syllabus or teaching notes. Find the content you need in Create by searching through thousands of leading McGraw-Hill textbooks. Arrange your book to fit your teaching style. Create even allows you to personalize your book's appearance by selecting the cover and adding your name, school, and course information. Order a Create book and you'll receive a complimentary print review copy in 3–5 business days or a complimentary electronic review copy (eComp) via email in about one hour. Go to www.mcgrawhillcreate.com today and register. Experience how McGraw-Hill Create empowers you to teach *your* students *your* way.

# **ACKNOWLEDGMENTS**

There are numerous people whom we want to heartily thank for their hard work, enthusiasm, and dedication on this edition of Business Driven Technology.

To the faculty at the Daniels College of Business at the University of Denver—Richard Scudder, Don McCubbrey, Paul Bauer, Hans Hultgren, Daivd Paul, Dan Connolly, and Ked Davisson—thank you. Your feedback, advice, and support is truly valued and greatly appreciated.

We offer our sincerest gratitude and deepest appreciation to our valuable reviewers whose feedback was instrumental.

Etido Akpan

Freed Hardemann University

Dennis Anderson Bentley University

Kaan Ataman

Chapman University—Orange

Vikram Bhadauria

Southern Arkansas University

**Utpal** Bose

University of Houston—Downtown

Traci Carte

University of Oklahoma

Carey Cole

James Madison University

Charles DeSassure

Tarrant County College—SE Campus

Mike Eom

University of Portland

Ahmed Eshra

St. John's University—Jamaica

Deborah Geil

Bowling Green State University

Naveen Gudigantala University of Portland

Saurabh Gupta

University of North Florida

Vernard Harrington Radford University

Shoreh Hashimi

University of Houston—Downtown

Tracey Hughes

Southern Arkansas University

Keri Larson

The University of Alabama—Birmingham

Linda Lynam

University of Central Missouri

Michael Magro Shenandoah University

Richard McMahon

University of Houston—Downtown

Don Miller Avila University Allison Morgan Howard University

Vincent Nestler

University of California—San Bernardino

Sandra Newton

Sonoma State University

Ahmet Ozkul

University of New Haven

Susan Peterson

University of California—San Diego

Julie Pettus

Missouri State University

Gerald Plumlee

Southern Arkansas University

Pauline Ratnasingham University of Central Missouri

Julio Rivera

University of Alabama—Birmingham

Thomas Sandman

California State University—Sacramento

**Dmitriy Shalteyev** 

Christopher Newport University

Lakisha Simmons Belmont University

Ron Sones Liberty University

Nathan Stout

University of Oklahoma Stephen Taraszewski

Youngstown State University

Sharon Testa Merrimack College

John Wee

University of Mississippi

Chuck West **Bradley University** 

Melody White

University of North Texas

Benjamin Yeo Chapman University

Zehai Zhou

University of Houston—Downtown

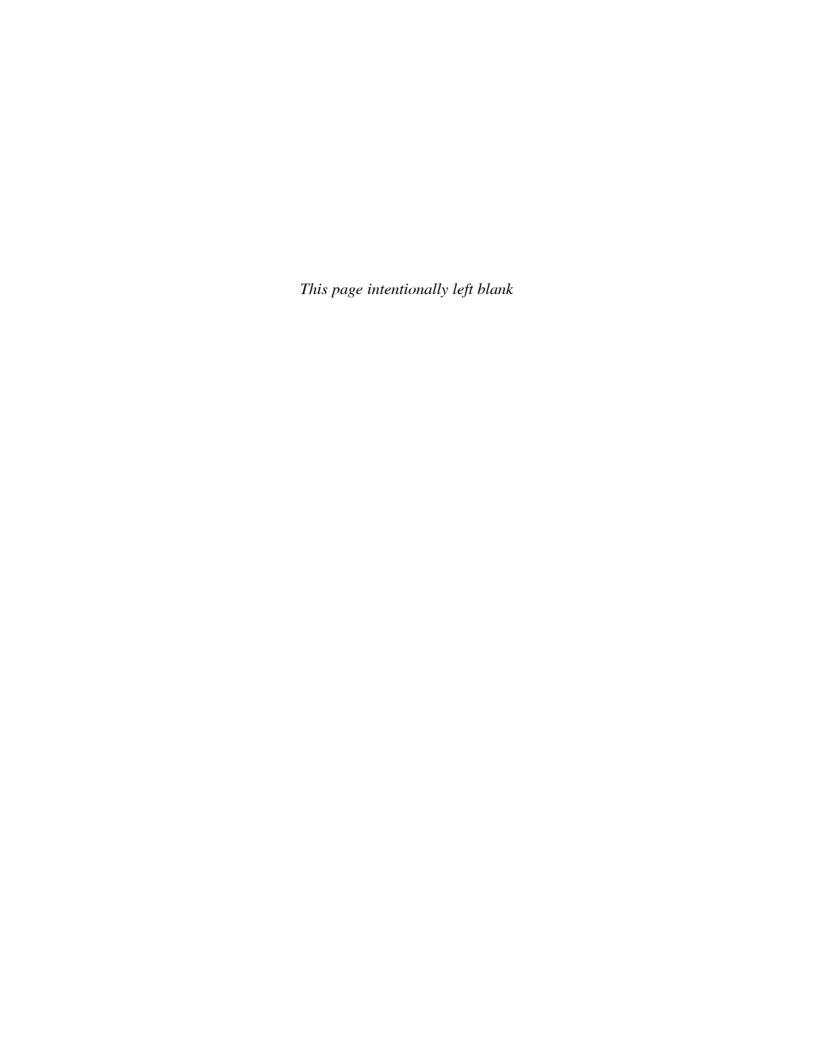

# **Business** Driven Technology

# L - N D

# Achieving Business Success

# What's in IT for Me?

This unit sets the stage for diving into *Business Driven Technology*. It starts from the ground floor by providing a clear description of what information technology is and how IT fits into business strategies and organizational activities. It then provides an overview of how organizations operate in competitive environments and must continually define and redefine their business strategies to create competitive advantages. Doing so allows organizations to not only survive, but also thrive. Individuals who understand and can access and analyze the many different enterprisewide information systems dramatically improve their decision-making and problem-solving abilities. Most importantly, information technology is shown as a key enabler to help organizations operate successfully in highly competitive environments.

You, as a business student, must recognize the tight correlation between business and technology. You must first understand information technology's role in daily business activities, and then understand information technology's role in supporting and implementing enterprisewide initiatives and global business strategies. After reading this unit, you should have acquired a solid grasp of business driven information systems, technology fundamentals, and business strategies. You should also have gained an appreciation of the various kinds of information systems employed by organizations and how you can use them to help make strategically informed decisions. All leaders must appreciate the numerous ethical and security concerns voiced by customers today. These concerns directly influence a customer's likelihood to embrace electronic technologies and conduct business over the web. In this sense, these concerns affect a company's bottom line. You can find evidence in recent news reports about how the stock price of organizations dramatically falls when information privacy and security breaches are publicized. Further, organizations face potential litigation if they fail to meet their ethical, privacy, and security obligations concerning the handling of information in their companies.

# UNIT ONE OPENING CASE

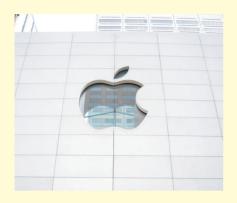

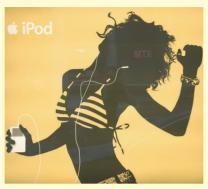

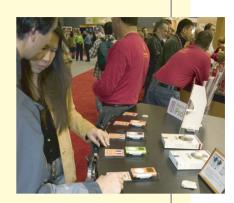

# **Apple—Merging Technology, Business, and Entertainment**

This might sound hard to believe, but a bit more than a decade ago, Apple was on the brink of bankruptcy. Apple Inc., now back from near oblivion, is blazing a trail through the digital world with innovation and creativity that has been missing from the company for the past 20 years. The unique feature of Apple's competitive advantages is that they come from customers and users, not Apple employees. That's right; the company welcomes products created by consumers to sell to consumers, a trend new to business.

# Capitalizing on the iPod

With millions of iPods in the hands of consumers, many people are finding ways to capitalize on the product. John Lin created a prototype of a remote control for the iPod and took his prototype to *Macworld*, where he found success. A few months later, Lin's company had Apple's blessing and a commitment for shelf space in its retail stores. "This is how Apple supports the iPod economy," Lin said.

In the iPod-dominated market, hundreds of companies have been inspired to develop more than 500 accessories—everything from rechargers for the car to \$1,500 Fendi bags. Eric Tong, vice president at Belkin, a cable and peripheral manufacturer, believes that 75 percent of all iPod owners purchase at least one accessory—selling over 30 million accessories to date. With most of the products priced between \$10 and \$200, that puts the iPod economy well over \$300 million and perhaps as high as \$6 billion. Popular iPod accessories include:

- Altec Lansing Technologies—iPod speakers and recharger dock (\$150).
- Belkin—TuneCast mobile FM transmitter (\$40).
- Etymotic Research—high-end earphones (\$150).
- Griffin Technology—iTrip FM transmitter (\$35).

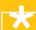

- Kate Spade—Geneva faux-croc mini iPod holder (\$55).
- Apple—socks set in six colors: green, purple, blue, orange, pink, and gray (\$29).
- Apple—digital camera connector (\$29).

# **Capitalizing on the iPhone**

Looking at someone using an iPhone is an interesting experience because there is a good chance they are not making a phone call. They could be doing a number of things from playing a game to trading stocks, watching a TV show, or even conducting business with a mobile version of salesforce.com's customer-management software. In a brilliant strategic move, Apple let outsiders offer software for the iPhone and in less than six months, more than 10,000 applications had been created. In fact, more than 15,000 applications are available at its app store section of iTunes, and they have been downloaded a total of 500 million times. Now, many of the iPhone apps are available for the iPad.

The iPhone and iPad app store market is getting so huge relative to other smart-phone markets that some developers argue there is little point adapting applications for Google's Android or any other iPhone competitor. According to Jeff Holden, CEO of Pelago Inc., when he created his social networking company he fully intended to follow the conventional wisdom for how to build a sizable, fast-growing software company: Get your programs on as many platforms and devices as possible. But when he crunched the numbers he came to an interesting business conclusion: The 13 million iPhone owners had already downloaded more applications than the 1.1 billion other cell phone owners! To entrepreneurs, developing a program for the iPhone automatically provides a significantly larger market—almost 94 times larger than its competitors. "Why would I ever build for anything but the iPhone?" Holden asked.

# Capitalizing on the iPad

Apple's latest release, the iPad, is a lightweight, portable, tablet computer, similar to the iPhone, that allows customers to download applications, check email, and play music all at the touch of a button. Both the iPhone and the iPad can multitask, allowing customers to read a web page while downloading email in the background over wireless networks. The arrival of the iPad brought a simultaneous expansion of the network of accessories. Because the iPad was designed with an exposed screen and without a camera, separate keyboard, memory card slots, or expansion ports, one might say it was specifically built for accessories. Many owners will modify it in some way, whether for mere decoration or hard-core protection. A few of the new accessories include:

- iPad Clear Armor screen protector—\$35.
- iPad Antique book case cover—\$40.
- iPad wireless keyboard—\$99.

- iPad overcoat sleeve—\$35.
- iPad Joule luxury stand—\$130.

Apple has consistently outperformed its key rivals through the development of its MP3 player, the iPod, and continues to make its products smaller and less expensive, while providing complementary features such as games and applications. For the iPhone, Apple developed a unique application called Siri, a voice-activation system that is capable of recognizing voice commands. Siri can perform all kinds of functions from dialing a contact and creating an email to location services such as "Find my Phone," ensuring lost phones are found quickly.

Apple's latest offering is a new service called the iCloud. The iCloud has the ability to collect all of the content, including videos, photos, songs, books, etc., from customer devices such as iPods, iPads, and iPhones in one secure location in "the cloud." Apple customers no longer have to worry about backing up their applications or data because everything is automatically uploaded and stored in the iCloud when using an Apple device. In a fast-paced, technology-driven sector, with competitors quickly following suit, Apple is constantly pressured to develop new products and product extensions. Luckily Apple stays ahead of the pack by focusing on the following key competitive advantages:

- Customer focus: Apple is driven by customer satisfaction and ensures customers are deeply involved in product development and application development.
- Resources and capabilities: Apple continues to invest heavily in research and development to take advantage of new technologies, improved facilities, and cloud infrastructures.
- Strategic vision: Apple has a clear alignment of its vision, mission, and business leadership and goals.
- Branding: Apple is the leader in brand loyalty as it has achieved cult status with its authentic product image.
- Quality focus: Apple has an outstanding commitment to quality.<sup>1</sup>

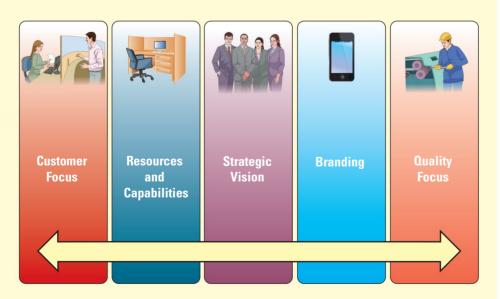

# Introduction

Information is everywhere. Most organizations value information as a strategic asset. Consider Apple and its iPod, iPod accessories, and iTunes Music Store. Apple's success depends heavily on information about its customers, suppliers, markets, and operations for each of these product lines. For example, Apple must be able to predict the number of people who will purchase an iPod to help estimate iPod accessory and iTunes sales within the next year. Estimating too many buyers will lead Apple to produce an excess of inventory; estimating too few buyers will potentially mean lost sales due to lack of product (resulting in even more lost revenues).

Understanding the direct impact information has on an organization's bottom line is crucial to running a successful business. This text focuses on information, business, technology, and the integrated set of activities used to run most organizations. Many of these activities are the hallmarks of business today—supply chain management, customer relationship management, enterprise resource planning, outsourcing, integration, ebusiness, and others. The five core units of this text cover these important activities in detail. Each unit is divided into chapters that provide individual learning outcomes and case studies. In addition to the five core units, there are technology and business "plug-ins" (see Figure Unit 1.1) that further explore topics presented in the five core units.

The chapters in Unit 1 are:

- **Chapter One**—Business Driven Technology.
- **Chapter Two**—Identifying Competitive Advantages.
- **Chapter Three**—Strategic Initiatives for Implementing Competitive Advantages.
- **Chapter Four**—Measuring the Success of Strategic Initiatives.
- **Chapter Five**—Organizational Structures That Support Strategic Initiatives.

#### FIGURE UNIT 1.1

The Format and Approach of This Text

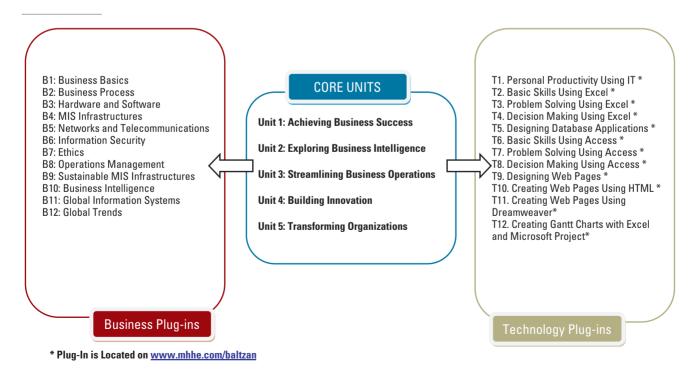

# LEARNING OUTCOMES

- 1.1. Describe the information age and the differences among data, information, business intelligence, and knowledge.
- **1.2.** Identify the different departments in a company and why they must work together to achieve success.
- 1.3. Explain systems thinking and how management information systems enable business communications.

# Competing in the Information Age

Did you know that . . .

- The movie *Avatar* took more than four years to create and cost \$450 million.
- Lady Gaga's real name is Stefani Joanne Angelina Germanotta.
- Customers pay \$2.6 million for a 30-second advertising time slot during the Super Bowl.<sup>2</sup>

A fact is the confirmation or validation of an event or object. In the past, people primarily learned facts from books. Today, by simply pushing a button people can find out anything, from anywhere, at any time. We live in the information age, when infinite quantities of facts are widely available to anyone who can use a computer. The impact of information technology on the global business environment is equivalent to the printing press's impact on publishing and electricity's impact on productivity. College student startups were mostly unheard of before the information age. Now, it's not at all unusual to read about a business student starting a multimillion-dollar company from his or her dorm room. Think of Mark Zuckerberg, who started Facebook from his dorm, or Michael Dell (Dell Computers) and Bill Gates (Microsoft), who both founded their legendary companies as college students.

You may think only students well versed in advanced technology can compete in the information age. This is simply not true. Many business leaders have created exceptional opportunities by coupling the power of the information age with traditional business methods. Here are just a few examples:

- Amazon is not a technology company; its original business focus was to sell books, and it now sells nearly everything.
- Netflix is not a technology company; its primary business focus is to rent videos.
- Zappos is not a technology company; its primary business focus is to sell shoes, bags, clothing, and accessories.

Amazon's founder, Jeff Bezos, at first saw an opportunity to change the way people purchase books. Using the power of the information age to tailor offerings to each customer and speed the payment process, he in effect opened millions of tiny virtual bookstores, each with

LO 1.1 Describe the information age and the differences among data, information, business intelligence, and knowledge.

a vastly larger selection and far cheaper product than traditional bookstores. The success of his original business model led him to expand Amazon to carry many other types of products. The founders of Netflix and Zappos have done the same thing for videos and shoes. All these entrepreneurs were business professionals, not technology experts. However, they understood enough about the information age to apply it to a particular business, creating innovative companies that now lead entire industries.

Students who understand business along with the power associated with the information age will create their own opportunities and perhaps even new industries, as co-founders Chris DeWolfe and Tom Anderson did with Myspace and Mark Zuckerberg did with Facebook. Our primary goal in this course is to arm you with the knowledge you need to compete in the information age. The core drivers of the information age are:

- Data
- Information
- Business intelligence
- Knowledge (see Figure 1.1)

#### **DATA**

**Data** are raw facts that describe the characteristics of an event or object. Before the information age, managers manually collected and analyzed data, a time-consuming and complicated task without which they would have little insight into how to run their business. Lacking data, managers often found themselves making business decisions about how many products to make, how much material to order, or how many employees to hire based on intuition or gut feelings. In the information age, successful managers compile, analyze, and comprehend massive amounts of data daily, which helps them make more successful business decisions.

FIGURE 1.1

The Differences among Data, Information, Business Intelligence, and Knowledge

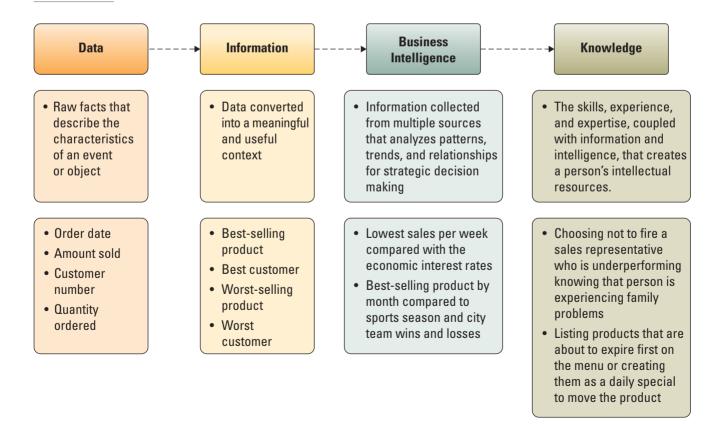

Figure 1.2 shows sales data for Tony's Wholesale Company, a fictitious business that supplies snacks to stores. The data highlight characteristics such as order date, customer, sales representative, product, quantity, and profit. The second line in Figure 1.2, for instance, shows that Roberta Cross sold 90 boxes of Ruffles to Walmart for \$1,350, resulting in a profit of \$450 (note that Profit = Sales - Costs). These data are useful for understanding individual sales; however, they do not provide us much insight into how Tony's business is performing as a whole. Tony needs to answer questions that will help him manage his day-to-day operations such as:

- Who are my best customers?
- Who are my least-profitable customers?
- What is my best-selling product?
- What is my slowest-selling product?
- Who is my strongest sales representative?
- Who is my weakest sales representative?

What Tony needs, in other words, is not data but information.

#### **INFORMATION**

**Information** is data converted into a meaningful and useful context. Having the right information at the right moment in time can be worth a fortune. Having the wrong information at the right moment; or the right information at the wrong moment can be disastrous. The truth about information is that its value is only as good as the people who use it. People using the same information can make different decisions depending on how they interpret or analyze the information. Thus information has value only insofar as the people using it do as well.

Tony can analyze his sales data and turn them into information to answer all the above questions and understand how his business is operating. Figures 1.3 and 1.4, for instance, show us that Walmart is Roberta Cross's best customer, and that Ruffles is Tony's best product measured in terms of total sales. Armed with this information, Tony can identify and then address such issues as weak products and underperforming sales representatives.

A variable is a data characteristic that stands for a value that changes or varies over time. For example, in Tony's data, price and quantity ordered can vary. Changing variables allows managers to create hypothetical scenarios to study future possibilities.

| Order<br>Date | Customer | Sales<br>Representative | Product  | Qty | Unit<br>Price | Total<br>Sales | Unit<br>Cost | Total<br>Cost | Profit |
|---------------|----------|-------------------------|----------|-----|---------------|----------------|--------------|---------------|--------|
| 4-Jan         | Walmart  | PJ Helgoth              | Doritos  | 41  | \$24          | \$ 984         | \$18         | \$738         | \$246  |
| 4-Jan         | Walmart  | Roberta Cross           | Ruffles  | 90  | \$15          | \$1,350        | \$10         | \$900         | \$450  |
| 5-Jan         | Safeway  | Craig Schultz           | Ruffles  | 27  | \$15          | \$ 405         | \$10         | \$270         | \$135  |
| 6-Jan         | Walmart  | Roberta Cross           | Ruffles  | 67  | \$15          | \$1,005        | \$10         | \$670         | \$335  |
| 7-Jan         | 7-Eleven | Craig Schultz           | Pringles | 79  | \$12          | \$ 948         | \$ 6         | \$474         | \$474  |
| 7-Jan         | Walmart  | Roberta Cross           | Ruffles  | 52  | \$15          | \$ 780         | \$10         | \$520         | \$260  |
| 8-Jan         | Kroger   | Craig Schultz           | Ruffles  | 39  | \$15          | \$ 585         | \$10         | \$390         | \$195  |
| 9-Jan         | Walmart  | Craig Schultz           | Ruffles  | 66  | \$15          | \$ 990         | \$10         | \$660         | \$330  |
| 10-Jan        | Target   | Craig Schultz           | Ruffles  | 40  | \$15          | \$ 600         | \$10         | \$400         | \$200  |
| 11-Jan        | Walmart  | Craig Schultz           | Ruffles  | 71  | \$15          | \$1,065        | \$10         | \$710         | \$355  |

FIGURE 1.2 Tony's Snack Company Data